## <span id="page-0-0"></span>Package 'reddPrec'

January 19, 2024

Title Reconstruction of Daily Data - Precipitation

Version 2.0.1

Description Applies quality control to daily precipitation observations; reconstructs the original series by estimating precipitation in missing values; and creates gridded datasets of daily precipitation.

License GPL-3

Encoding UTF-8

Imports terra, stats, foreach, doParallel, reshape, qmap

RoxygenNote 7.2.3

NeedsCompilation no

Author Roberto Serrano-Notivoli [aut, cre] (<<https://orcid.org/0000-0001-7663-1202>>)

Maintainer Roberto Serrano-Notivoli <roberto.serrano@unizar.es>

Repository CRAN

Date/Publication 2024-01-19 12:50:03 UTC

### R topics documented:

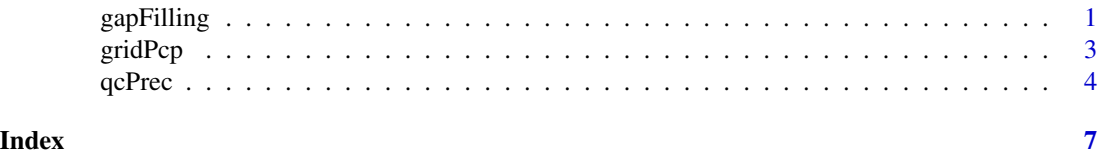

gapFilling *Estimating new values in original missing values data series of daily precipitation*

#### Description

This function uses the neighboring observations to estimate new precipitation values in those days and locations where no records exist.

#### Usage

```
gapFilling(
  prec,
  sts,
  dates,
  stmethod = NULL,
  thres = NA,
  neibs = 10,coords,
  crs,
  coords_as_preds = TRUE,
  window,
  ncpu = 2)
```
#### Arguments

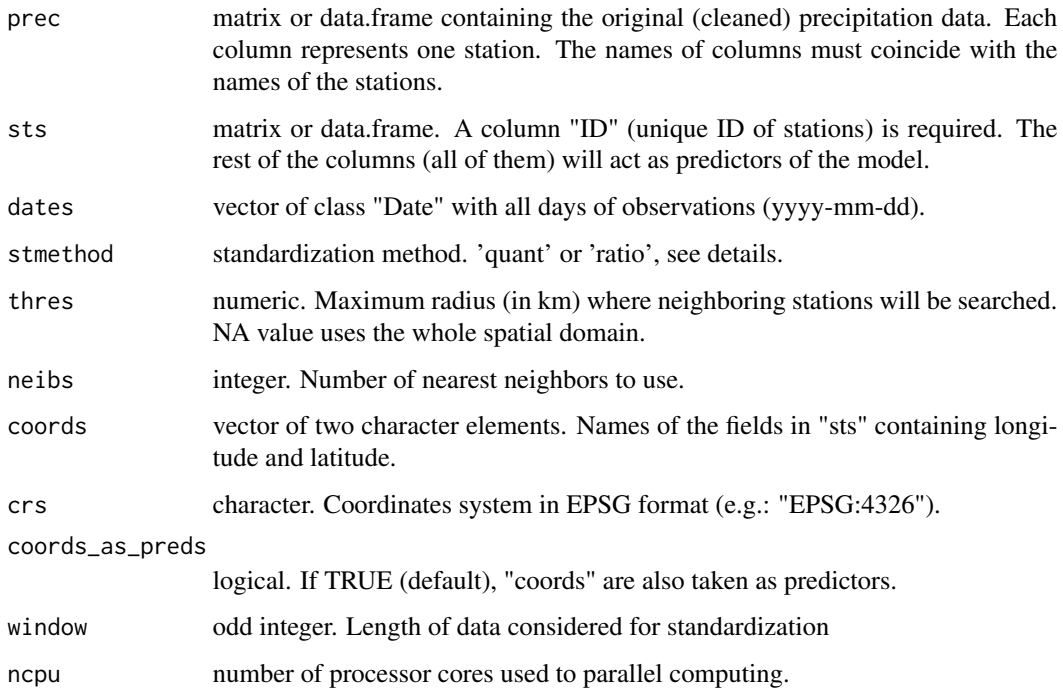

#### Details

After the gap filling, "stmethod" allows for an standardization of the predictions based on the observations. It only works for daily data. For other timescales (monthly, annual) use "stmethod=NULL". The "window" parameter is a daily-moving centered window from which data is collected for each year (i.e. a 15-day window on 16th January will take all predictions from 1st to 30th January of all years to standardize them with their corresponding observations. Only standardized prediction of 16th January is returned. Process is repeated for all days).

#### <span id="page-2-0"></span>gridPcp 3

#### Examples

```
## Not run:
set.seed(123)
prec \le round(matrix(rnorm(30*50, mean = 1.2, sd = 6), 30, 50), 1)
prec[prec<0] <- 0
prec <- apply(prec, 2, FUN = function(x){x[sample(length(x),5)] <- NA; x})
colnames(prec) <- paste0('sts_',1:50)
sts \le data.frame(ID = paste0('sts_',1:50), lon = rnorm(50,0,1),
                  lat = rnorm(50, 40, 1), dcoast = rnorm(50, 200, 50)filled <- gapFilling(prec, sts,
                    dates = seq.Date(as.Date('2023-04-01'),
                    as.Date('2023-04-30'),by='day'),
                    stmethod = "ratio", thres = NA, coords = c('lon','lat'),
                    coords_as_preds = TRUE, crs = 'EPSG:4326', neibs = 10,
                    window = 11, ncpu = 2)
str(filled)
summary(filled)
## End(Not run)
```
gridPcp *Gridded dataset creation*

#### Description

This function creates a gridded precipitation dataset from a station-based dataset.

#### Usage

```
gridPcp(
 prec,
  grid,
  sts,
  dates,
  ncpu,
  thres,
  neibs,
  coords,
  crs,
  coords_as_preds
)
```
#### Arguments

prec matrix or data.frame containing the original (cleaned) precipitation data. Each column represents one station. The names of columns must coincide with the names of the stations.

<span id="page-3-0"></span>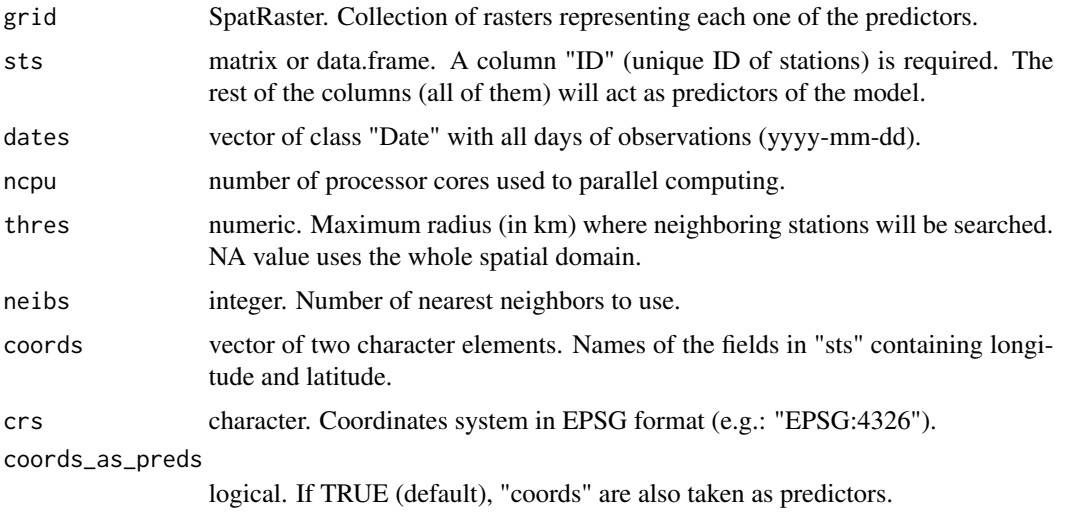

#### Examples

```
## Not run:
alt <- terra::rast(volcano, crs = 'EPSG:4326')
terra::ext(alt) <- c(-1,3,38,42)
lon <- terra::rast(cbind(terra::crds(alt),terra::crds(alt)[,1]),type='xyz',crs='EPSG:4326')
lat <- terra::rast(cbind(terra::crds(alt),terra::crds(alt)[,2]),type='xyz',crs='EPSG:4326')
dcoast <- terra::costDist(alt,target=min(terra::values(alt)))/1000
grid <- c(alt, lon, lat, dcoast)
names(grid) <- c('alt', 'lon', 'lat', 'dcoast')
prec <- round(matrix(rnorm(2*25, mean = 1.2, sd = 4), 2, 25), 1)+1
prec[prec<0] <- 0
colnames(prec) <- paste0('sts_',1:25)
sts <- data.frame(ID = paste0('sts_',1:25), as.data.frame(terra::spatSample(grid, 25)))
gridPcp(prec, grid, sts,
        dates = seq.Date(as.Date('2023-04-01'),as.Date('2023-04-02'),by='day'),
        thres = NA, coords = c('lon','lat'),coords_as_preds = TRUE,
        crs = 'EPSG:4326', neibs = 10, ncpu = 2)
r <- terra::rast(c('./pred/20230401.tif','./err/20230401.tif'))
## End(Not run)
```
qcPrec *Quality Control of daily precipitation observations*

#### Description

This function apply several threshold-based criteria to filter original observations of daily precipitation.

#### $q$ cPrec  $\sim$  5

#### Usage

```
qcPrec(
 prec,
  sts,
 crs,
 coords,
 coords_as_preds = TRUE,
 neibs = 10,thres = NA,
 qc = "all",qc3 = 10,qc4 = c(0.99, 5),qc5 = c(0.01, 0.1, 5),ncpu = 1)
```
#### Arguments

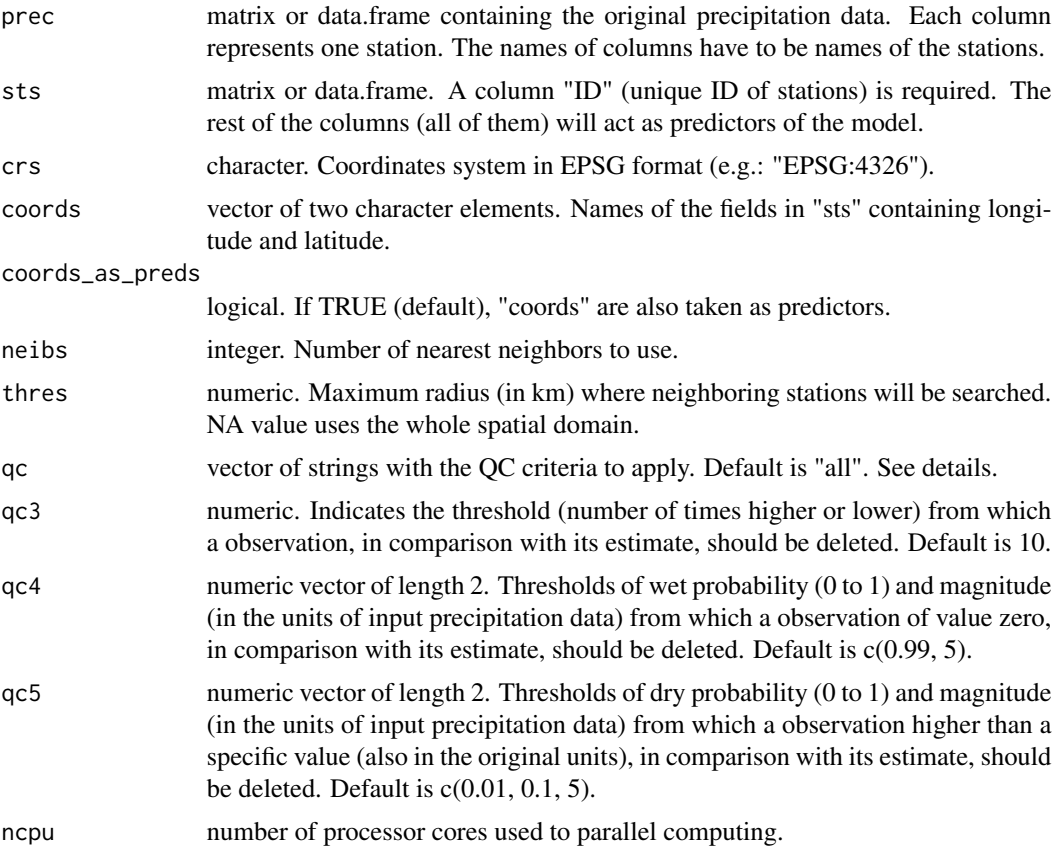

#### Details

Parameter "sts" must have an "ID" field containing unique identifiers of the stations.

"qc" can be "all" (all criteria are applied) or a vector of strings (e.g.: c("1","2","4")) indicating the QC criteria to apply to observations: "1" (suspect value): obs==0 & all(neibs>0); "2" (suspect zero): obs>0 & all(neibs==0); "3" (suspect outlier): obs is "qc3" times higher or lower than the estimate; "4" (suspect wet): obs==0 & wet probability > "qc4[1]" & estimate > "qc4[2]"; "5" (suspect dry): obs>"qc5[3]" & dry probability < "qc5[1]" & estimate < "qc5[2]"

#### Examples

```
## Not run:
set.seed(123)
prec \le round(matrix(rnorm(30*50, mean = 1.2, sd = 6), 30, 50), 1)
prec[prec<0] <- 0
colnames(prec) <- paste0('sts_',1:50)
sts \le data.frame(ID = paste0('sts_',1:50), lon = rnorm(50,0,1),
                  lat = rnorm(50, 40, 1), dcoast = rnorm(50, 200, 50)qcdata <- qcPrec(prec, sts, crs = 'EPSG:4326', coords = c('lon','lat'),
                 coords_as_preds = TRUE, neibs = 10, thres = NA,
                 qc = 'all', qc3 = 10, qc4 = c(0.99, 5), qc5 = c(0.01, 0.1, 5),ncpu=2)
str(qcdata)
```

```
## End(Not run)
```
# <span id="page-6-0"></span>Index

gapFilling, [1](#page-0-0) gridPcp, [3](#page-2-0)

qcPrec, [4](#page-3-0)